**Information und Technik Nordrhein-Westfalen** Statistisches Landesamt

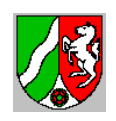

# Importsemantik

# Importsemantik der SIM.TXT für ASDPC32 Schuljahr 2023/24

Schulformen: Allgmeinbildene Schulen, Förderschule, Freie Waldorfschule

ASDPC32 dient der Erfassung und Prüfung aller für die Erhebung der Amtlichen Schuldaten relevanten Daten. Um die Datenerfassung zu erleichtern, ist es möglich die Schülerdaten bzw. Klassendaten zu importieren, falls sie in einem festgelegten Format vorliegen. Dieses Dokument beschreibt grob, wie die Schülerdaten importiert werden.

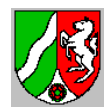

# Inhaltsverzeichnis

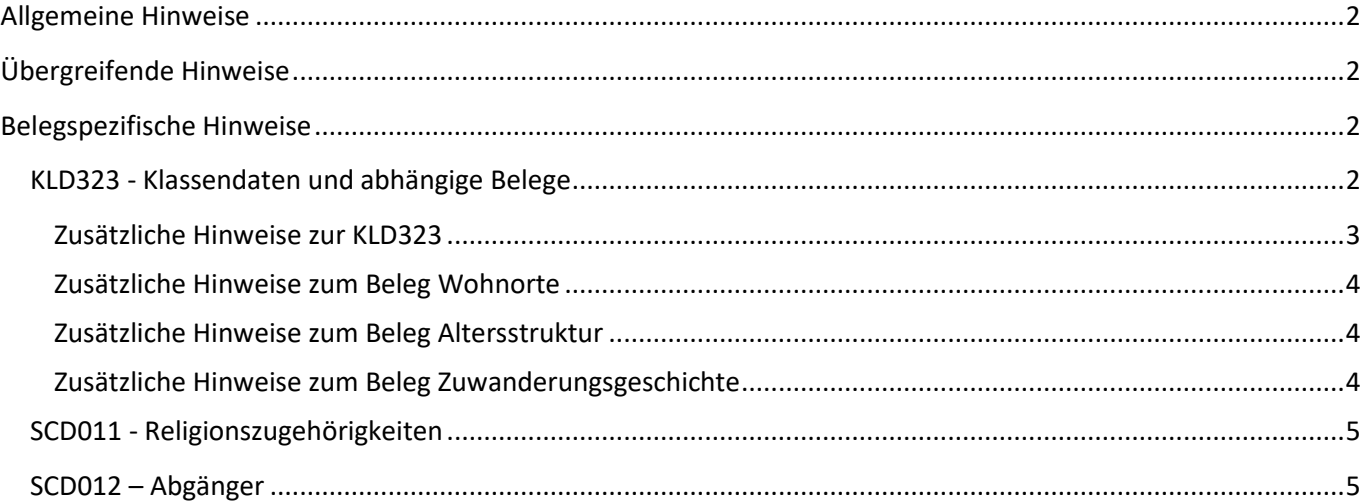

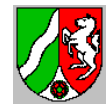

# <span id="page-2-0"></span>**Allgemeine Hinweise**

Das vorliegende Papier beschreibt grob, auf welche Weise die Schülerdaten bzw. Klassendaten mit Hilfe der SIM.TXT in ASDPC32 importiert werden können.

Dieses Papier ist nur in Verbindung mit dem Papier "Schnittstellenbeschreibung ASDPC" zu verstehen.

Änderungen zum Vorjahr sind gelb hervorgehoben.

Für viele Felder gibt es Schlüsseltabellen, die von IT.NRW zur Verfügung gestellt werden. Die Schlüsseltabellen enthalten die zulässigen Werte für die jeweiligen Felder. Welche Schlüsseltabelle für das jeweilige Feld Verwendung findet, wird im Papier "Schnittstellenbeschreibung ASDPC" erläutert.

# <span id="page-2-1"></span>**Übergreifende Hinweise**

Geschlecht: Ein Schüler wird als männlich gewertet, wenn **Geschlecht** = 3. Eine Schülerin wird als weiblich gewertet, wenn **Geschlecht** = 4. Ein Schüler hat das Geschlecht divers, wenn Gechlecht = 5. Die Ausprägung "ohne Angabe (im Geburtenregister)" liegt für das Geschlecht vor, wenn **Gechlecht** = 6.

Nationalität: Ein Schüler hat als Nationalität deutsch, wenn **Staatsang** = 000 oder leer.

# <span id="page-2-2"></span>**Belegspezifische Hinweise**

#### <span id="page-2-3"></span>KLD323 - Klassendaten und abhängige Belege

Die KLD323 und die abhängigen Belege Zuwanderungsgeschichte, Wohnorte und Altersstruktur können mit Hilfe der SIM.TXT eingelesen werden. Es werden nur aktive Schüler verarbeitet (**Status** = 2).

Klassenbildung: Alle Schüler einer Klasse haben die gleiche Bezeichnung der Klasse. Verwendet werden die ersten 4 Zeichen des Feldes **Klasse**. Die ersten beiden Stellen werden als *Jahrgang der Klasse* übernommen. Die dritte und vierte Stelle werden als *Parallelität* übernommen. Ist das Feld Klasse nur zwei Zeichen lang, dann bleibt die *Parallelität* leer.

Teilklassenbildung: Unterscheidet sich ein Satz mit derselben Klassenbezeichnung in mindestens einem der Felder **Gliederung**, **Klassenart**, **OrgForm**, **AktJahrgang**, **Foerderschwerp**, **Schwerstbeh**, **Labk, Reformpdg**, **Foerderschwerp2**, **Adressmerkmal**, **Koopklasse** werden Teilklassendatensätze gebildet.

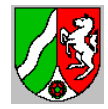

#### <span id="page-3-0"></span>**Zusätzliche Hinweise zur KLD323**

Herkunftsschulform:

a) Schüler kommt von der eigenen Schule: Das Feld **Versetzung** muss gültig besetzt sein.

b) Ersteinschulung

Das Feld **Versetzung** darf nicht besetzt sein und als **AktJahrgang** liegt der Schlüssel "E1" vor (bei den Förderschulen kann zusätzlich einer der Schlüssel "00" oder "90" vorliegen).

c) Schüler kommt von einer andern Schule

Ist das Feld **Versetzung** nicht besetzt und es liegt als **AktJahrgang** keiner der Schlüssel "E1", "00" oder "90" vor, müssen die Felder **LSSchulnummer** und **LSSchulform** zulässig besetzt sein**.** 

Herkunftsart:

a) Schüler kommt von der eigenen Schule:

Wenn der Schüler von der eigenen Schule kommt, müssen die Felder **Versetzung**, **VOjahrgang** und **AktJahrgang** gültige Inhalte aufweisen. Für die Schulform Gymnasium muss außerdem das Feld **VOgliederung** zulässig besetzt sein.

Grob vereinfacht gilt das Folgende:

**Versetzung**  $\neq$  @ und 1) **VOjahrgang** = **AktJahrgang** und 1a) **Versetzung** = 1, dann 00 1b) **Versetzung** = 2, 4 dann 03 2) **VOjahrgang AktJahrgang** 2a) (**VOjahrgang** = **AktJahrgang** -1) und **Versetzung** = 0, 5 dann 11 2b) (**VOjahrgang** < **AktJahrgang** -1) und **Versetzung** = 0 dann 12 2c) (**VOjahrgang** < **AktJahrgang** -1) und **Versetzung** = 1, 5 dann 11

#### b) Ersteinschulung

Eine Ersteinschulung liegt vor, wenn die Felder **Versetzung** und **LSVersetz** keinen Eintrag aufweisen. Außerdem muss als AktJahrgang der Schlüssel "E1" vorliegen (bei den Förderschulen kann zusätzlich einer der Schlüssel "00" oder "90" vorliegen). Mit Hilfe des Feldes **Gebdat** wird die Einschulungsart ermittelt.

c) Schüler kommt von einer andern Schule

Ein Schüler kommt von einer anderen Schule, wenn das Feld **Versetzung** keinen Eintrag aufweisen und das Feld **LSVersetz** besetzt ist. Zusätzlich müssen die Felder **AktJahrgang**, **LSJahrgang** und **LSSchulform** zulässige Werte aufweisen. Falls es sich bei der Herkunftsschule um ein Gymnasium handelt, ist aufgrund der Differenzierung nach G8/G9 außerdem das Feld **LSGliederung** von Bedeutung.

Grob vereinfacht gilt das Folgende:

**Versetzung** = @ **LSVersetz** ≠ @ und 1) **LSJahrgang** = **AktJahrgang** und 1a) **LSVersetz** = 1, dann 00 1b) **LSVersetz** = 2, 4 dann 03

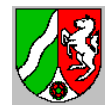

2) **LSJahrgang AktJahrgang** und 2a) (**LSJahrgang** = **AktJahrgang** -1) und **LSVersetz** = 0, 5 dann 11 2b) (**LSJahrgang** < **AktJahrgang** -1) und **LSVersetz** = 0, dann 12 2c) (**LSJahrgang** < **AktJahrgang** -1) und **LSVersetz** = 1, 5 dann 11

d) Ausländische oder ausgesiedelte Schüler

Liegen ausländische oder ausgesiedelte Schüler vor, dürfen die Felder **Versetzung**  und **LSVersetz** nicht besetzt sein. Die **LSSchulform** muss hingegen besetzt sein und die **LSSchulnummer** muss mit 99 beginnen.

#### <span id="page-4-0"></span>**Zusätzliche Hinweise zum Beleg Wohnorte**

Wohnort: Bei allen Schülerdatensätzen wird der Wohnort (Feld **Wohnort**) verarbeitet. Nach der Zusammenfassung der Schüler auf Teilklassenebene werden den bekannten Ortsbezeichnungen Gemeindekennzeichen zugeordnet. Die unbekannten Ortsbezeichnungen bleiben ohne Gemeindekennzeichen erhalten.

PLZ: Seit der Erhebung 2016/17 wird im Beleg Wohnorte auch die Postleitzahl (Feld **PLZ**) verarbeitet.

Wohnorte und Postleitzahlen außerhalb von NRW: Wohnorte und Postleitzahlen außerhalb von Nordrhein-Westfalen können in ASDPC32 eingelesen werden, diese sind jedoch unzulässig. Die zulässigen Einträge für Wohnorte außerhalb von Nordrhein-Westfalen finden sich in der Tabelle "Bundesländer" in der ASDTABS.MDB (Spalten PLZ und Ort).

#### <span id="page-4-1"></span>**Zusätzliche Hinweise zum Beleg Altersstruktur**

Für das Geburtsjahr wird der jjjj-Bestandteil des Feldes **Gebdat** übernommen.

#### <span id="page-4-2"></span>**Zusätzliche Hinweise zum Beleg Zuwanderungsgeschichte**

Für die Schulform Freie Waldorfschulen (FW) müssen keine Angaben zur Zuwanderungsgeschichte gemacht werden.

Mit dem Schuljahr 2015/16 wurde der Merkmalskatalog reduziert. Damit die Schulen Ihre Datenhaltung nicht verändern müssen, gibt es nun zwei Importzweige bzw. Möglichkeiten:

- 1) Wenn die Felder **zugezogen** und **Elternteilzugezogen** Angaben enthalten, werden diese Inhalte verwendet.
- 2) Wenn die Felder **zugezogen** und **Elternteilzugezogen** nicht befüllt sind, werden die Felder **JahrZuzug**, **GeburtslandMutter** und **GeburtslandVater** verwendet.

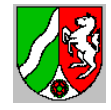

#### <span id="page-5-0"></span>SCD011 - Religionszugehörigkeiten

Die Angaben zum Beleg Religionszugehörigkeiten können mit Hilfe der SIM.TXT eingelesen werden. Es werden nur aktive Schüler verarbeitet (**Status** = 2).

Um den Beleg importieren zu können, müssen für die Felder **AktJahrgang**, **Gliederung**, **Religion** und **Geschlecht** vorliegen (für die Förderschulen muss außerdem das Feld **Foerderschwerp** besetzt sein). .

Um den Unterbeleg Abmeldungen vom Religionsunterricht befüllen zu können, müssen die Felder **Relianmeldung** und **Reliabmeldung** zulässig besetzt sein.

#### <span id="page-5-1"></span>SCD012 – Abgänger

Die Angaben zum Beleg SCD012 können mit Hilfe der SIM.TXT eingelesen werden. Für den Beleg SCD012 werden abgegangene Schüler mit oder ohne Abschluss (**Status** = 8, 9) und Schulpflichterfüllung (**Schulpflichterf** = 1) verarbeitet. Aktive Schüler (**Status** = 2) werden nicht weiter berücksichtigt. Abgegangene Schüler werden nur berücksichtigt, wenn das **Entldatum** größer gleich dem 01.09. des Vorjahres ist.

Um den Beleg importieren zu können, müssen für die Felder **VOjahrgang**, **VOgliederung**, **VOfoerderschwerp**, **VOfoerderschwerp2**, **VOschwerstbeh**, **Geschlecht**, **Staatsangehörigkeit**, **Schulpflichterf** zulässig befüllt sein.

Für den Unterbeleg Abgänger/-innen nach Abgangsarten müssen außerdem gültige Angaben für die Felder **Zeugnis** und **Gebdat** vorliegen.

Für den Beleg SCD012 werden von IT.NRW Vorgabedaten zur Verfügung gestellt. Die Schulen müssen die Vorgabedaten einlesen um eine Statistiklieferung erstellen zu können.